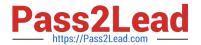

# 1Z0-511<sup>Q&As</sup>

Oracle E-Business Suite (EBS) R12 Project Essentials

# Pass Oracle 1Z0-511 Exam with 100% Guarantee

Free Download Real Questions & Answers PDF and VCE file from:

https://www.pass2lead.com/1z0-511.html

100% Passing Guarantee 100% Money Back Assurance

Following Questions and Answers are all new published by Oracle
Official Exam Center

- Instant Download After Purchase
- 100% Money Back Guarantee
- 365 Days Free Update
- 800,000+ Satisfied Customers

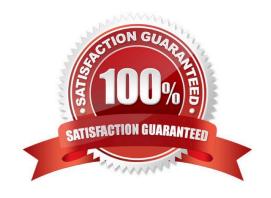

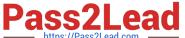

### **QUESTION 1**

Identify three transactions for which Oracle Project Costing enforces budgetary controls.

- A. project-related purchase requisitions and purchase orders entered in Oracle Purchasing
- B. expense reports entered In Oracle iExpenses
- C. supplier invoices entered in Oracle Payables
- D. contingent worker purchase orders entered in Oracle Purchasing
- E. employee timecards entered in Oracle Time and Labor

Correct Answer: ACD

Note:

\*Enable Budgetary Controls and Encumbrance Accounting

To use budgetary controls, you must implement budgetary control and encumbrance accounting for the ledger in Oracle General Ledger and enable encumbrance accounting in Oracle Payables or Oracle Purchasing. Encumbrance

accounting automatically creates encumbrances for requisitions, purchase orders, and invoices.

\*PSA: Budgetary Control Report Template

This profile option can be set at the site, application, responsibility, and user levels. You must select Budgetary Control Results Template as the value for this profile option to enable users to view funds check results from Oracle Purchasing

and Oracle Payables after a funds check.

## **QUESTION 2**

Your company has two separate expenditure types to capture straight time and overtime labor transactions across all projects. When running cost distribution for labor transactions, the straight time labor must be charged to a labor expense account and overtime labor costs to an overhead expense account. How would you set up two different expense accounts?

- A. Set up the account at the Expenditure type definition.
- B. Define an AutoAccounting rule to derive account based on expenditure and attach it the AutoAccounting function "Labor Cost Account."
- C. Define an AutoAccounting rule to derive account based on expenditure and attach it the AutoAccounting function "Labor Cost Clearing Account."
- D. Set up the account at the Expenditure type usage definition.
- E. Set up the account at the Labor costing rule definition.

Correct Answer: B

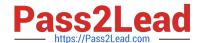

# https://www.pass2lead.com/1z0-511.html

2024 Latest pass2lead 1Z0-511 PDF and VCE dumps Download

Implement AutoAccounting to charge appropriate expense accounts

When you implement AutoAccounting, you can charge straight time costs to a labor expense account and overtime costs to an overhead or overtime expense account. To charge straight time and overtime to different accounts, you define an AutoAccounting rule based on expenditure type, expenditure category, service type, compensation rule, or labor cost multiplier.

Note: \*Labor Cost Account Function When you run the PRC: Distribute Labor Costs process, Oracle Projects calculates labor cost amounts based upon employee labor cost rates and compensation rules. After calculating labor costs, Oracle Projects uses the Labor Cost Account transactions to debit an expense account for raw labor costs. \*You need to define at least one overtime expenditure type. You use the Expenditure Types window to define overtime expenditure types classified by the Overtime expenditure type class.

| QL | JEST | <b>TION</b> | 3 |
|----|------|-------------|---|
|----|------|-------------|---|

| Α | A customer | enables | transaction | controls | at the I | Project l | level. | Oracle P | roject ( | Costing | checks | the contro | when | the |
|---|------------|---------|-------------|----------|----------|-----------|--------|----------|----------|---------|--------|------------|------|-----|
| С | customer _ |         | -           |          |          |           |        |          |          |         |        |            |      |     |

- A. transfers an expenditure item to another task of the same project
- B. runs the PRC: Distribute Labor Costs concurrent program
- C. runsthe PRC: Transaction Import concurrent program
- D. entersaproject-related invoice distributionin Oracle Payables
- E. enters an online or preapproved expenditureitem

Correct Answer: E

Expenditure Item Validation

When you enter expenditure items, you are charging cost to a project and a task. Oracle Projects validates expenditure items against predefined criteria and any transaction controls and transaction control client extensions that you set up during the implementation.

# **QUESTION 4**

Your client has expressed a desire to produce and summarize invoice lines for Non-Labor transactions by type of expenditure based on high level tasks of the project. Which invoice formal grouping should he used to achieve this?

- A. TopTask, ExpenditureType
- B. TopTask, Employee
- C. Revenue Category, Expenditure Category, Top Task
- D. TopTask, Expenditure Category
- E. TopTask, Revenue Category, Expenditure Category, Expenditure Type

Correct Answer: A

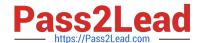

# https://www.pass2lead.com/1z0-511.html

2024 Latest pass2lead 1Z0-511 PDF and VCE dumps Download

Note: \*Oracle Projects processes tasks based on their position in the structure. The three distinct positions are: Top Task: A task whose parent is the project Mid Task: A task that is not a top task or a lowest task Lowest Task: A task that is at the bottom of the structure, without any child tasks

\*You can configure transaction controls by the following: Expenditure Category Employee Expenditure Type Non-Labor Resource

#### **QUESTION 5**

An organization uses Oracle Projects and has fully installed Oracle Human Resources. Which statement does not apply to this scenario?

- A. Employees can be entered and maintainedin Oracle Projects.
- B. Jobs can be setup in Oracle Projects.
- C. Organizations can be defined In Oracle Projects.
- D. Organization Hierarchiescan be defined in Oracle Projects.
- E. WorkerAssignments can be viewed in Oracle Projects.

Correct Answer: D

Note:

\*Oracle Projects fully integrates with Oracle Human Resources to keep track of employees and information relevant to them, such as bill rates and mailing address.

<u>1Z0-511 PDF Dumps</u>

<u>1Z0-511 VCE Dumps</u>

1Z0-511 Braindumps